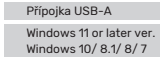

neodbornou instalací, montáží nebo neodborným použitím výrobku nebo

### Haftungsausschluss

#### Technische Daten

- Packungsinhalt
- USB to HDMI & VGA Adapter • Bedienungsanleitung

 $\wedge$  Sicherheitshinweise

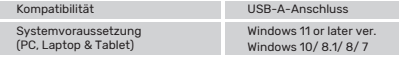

## **Hinweis**

Die Signalkonvertierung erfordert USB3.0-Fähigkeit und bitte bestätigen Sie die Spezifikation des USB-Ports, bevor Sie ihn anschließen.

#### Service und Support

Weitere Supportinformationen finden sie hier: www.unitek-products.com Email: support@unitek-products.com

- Versuchen Sie nicht, das Produkt selbst zu warten oder zu reparieren. Überlassen Sie jegliche Wartungsarbeit dem zuständigen Fachpersonal. • Öffnen Sie das Produkt nicht und betreiben Sie es bei Beschädigungen
- nicht weiter. • Nehmen Sie keine Veränderungen am Gerät vor. Dadurch verlieren sie
- jegliche Gewährleistungsansprüche.
- Dieses Produkt gehört, wie alle elektrischen Produkte, nicht in Kinderhände!

Die UNITEK übernimmt keinerlei Haftung oder Gewährleistung für Schäden, die aus unsachgemäßer Installation, Montage und unsachgemäßem Gebrauch des Produktes oder einer Nichtbeachtung der Bedienungsanleitung und/oder der Sicherheitshinweise resultieren.

## **Deutsch Bedienungsanleitung**

### Exclusión de responsabilidad

- Contenido del paquete • USB to HDMI & VGA Adapter
- 
- Instrucciones de uso

### A Instrucciones de seguridad

- No intente mantener o reparar el aparato por cuenta propia. Encomiende cualquier trabajo de mantenimiento al personal especializado competente.
- No abra el producto y no lo siga operando de presentar deterioros.
- No realice cambios en el aparato. Esto conllevaría la pérdida de todos los derechos de la garantía.
- Este aparato, como todos los aparatos eléctricos, no debe estar en manos de los niños.

UNITEK no se responsabiliza ni concede garantía por los daños que surjan por una instalación, montaje o manejo incorrectos del producto o por la no observación de las instrucciones de manejo y/o de las instrucciones de seguridad.

#### Datos técnicos

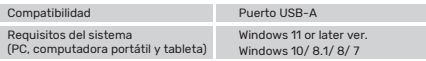

#### **O** Hinweis

La conversión de señal requiere capacidad USB3.0 y confirme la especificación del puerto USB antes de conectarlo.

#### Servicio y soporte

Encontrar más información de soporte aquí: www.unitek-products.com Correo electrónico: support@unitek-products.com

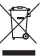

El símbolo del cubo de basura tachado significa que el equipo no debe desecharse con otros residuos. Debe desecharse en contenedores especiales de acuerdo con la información preparado por el gobierno local.

# **Español Instrucciones de uso**

Service en support Meer support-informatie vindt u hier: www.unitek-products.com E-mail adres: support@unitek-products.com

consignes de sécurité.

#### Caractéristiques techniques

Windows 11 or later ver.

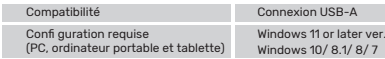

## **(1)** Aanwijzing De signaalconversie vereist USB3.0-capaciteit en controleer de specificatie van de USB-poort voordat u deze aansluit. Serwis i pomoc techniczna

### Remarque

La conversion du signal nécessite une capacité USB3.0 et veuillez confirmer les spécifications du port USB avant de le connecter.

#### Service et assistance

Vous trouverez ici de plus amples informations concernant l'assistance : www.unitek-products.com Email : support@unitek-products.com

Značka přeškrtnuté popelnice znamená, že zařízení nesmí být likvidováno s jiným odpadem. Měl by být zlikvidován ve speciálních nkvidovano sinyin oqpadeni. Mei by Das Symbol mit der durchgestrichenen Mülltonne bedeutet, dass المرتضى المستخدم المرتضى Das Symbol mit der durchgestrichenen Mülltonne bedeutet, dass<br>[1] das Gerät nicht mit anderem Abfal

#### Dati tecnici

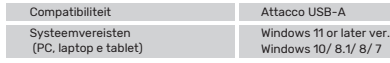

#### Avvertenza

La conversione del segnale richiede la funzionalità USB3.0 e si prega di confermare le specifiche della porta USB prima di collegarla.

#### Assistenza e support

Ulteriori informazioni sul supporto sono disponibili qui: www.unitek-products.com E-mail: support@unitek-products.com

- 
- 

samorząd.  $\sim$ 

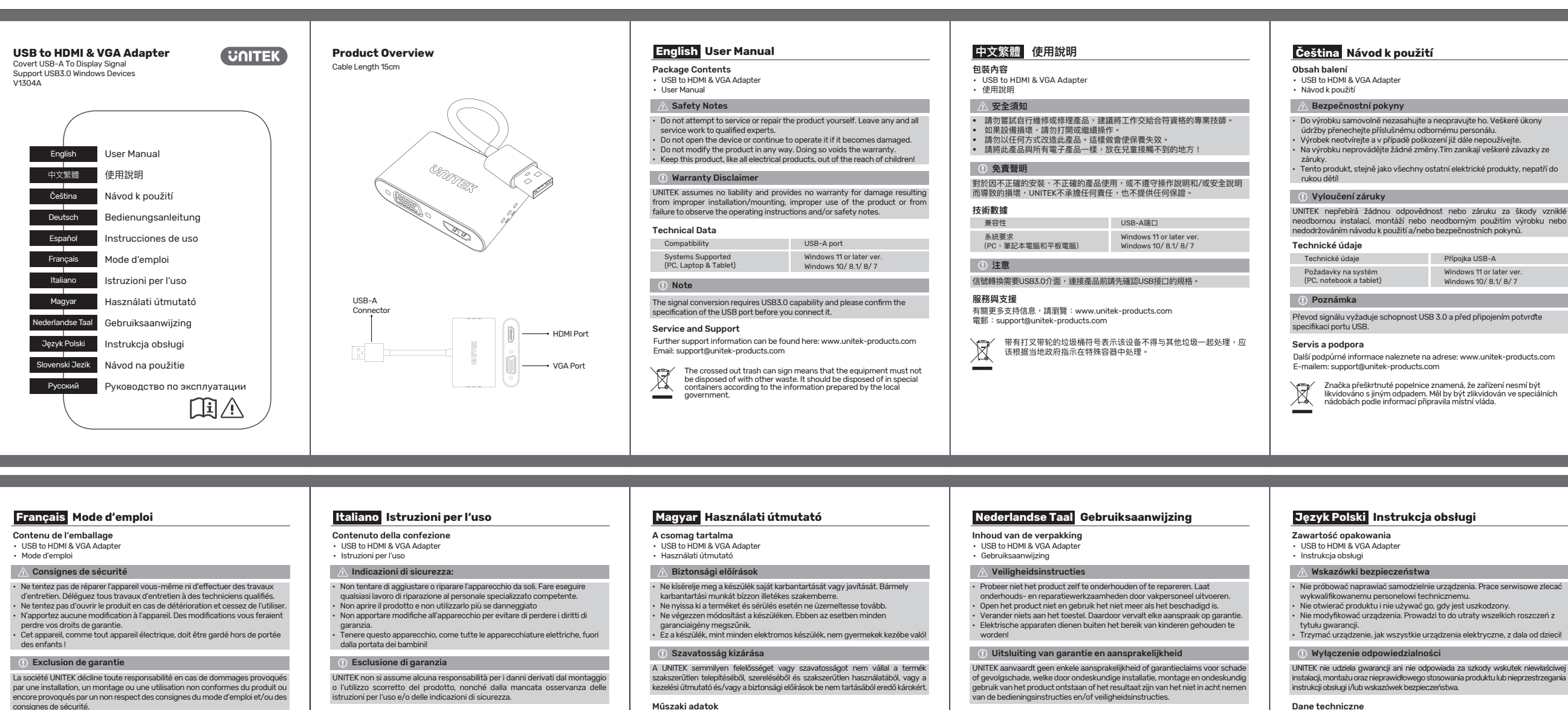

⚠ essere smaltito in contenitori speciali secondo le informazioni  $\sim$ preparato dal governo locale.

#### Műszaki adatok

être jeté avec d'autres déchets. Il doit être éliminé dans des conteneurs spéciaux selon les informations préparé par le gouvernement local

Technische specificities

Compatibiliteit USB-A aansluiting

Windows 11 or later ver. Windows 10/ 8.1/ 8/ 7

Systeemvereisten (PC, laptop en tablet)

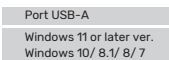

Wymagania systemowe (PC, laptop i tablet) Wskazówki

Konwersja sygnału wymaga możliwości USB3.0 i prosimy o potwierdzenie specyfikacji portu USB przed jego podłączeniem.

Dodatkowe informacje są dostępne na stronie: www.unitek-products.com

# E-mail: support@unitek-products.com

#### Obsah balenia

#### Bezpečnostné upozornenia

- USB to HDMI & VGA Adapter • Návod na použitie
- 

• Nepokúšajte sa prístroj samostatne ošetrovať alebo opravovať. Prenechajte akékoľvek úkony údržby kompetentnému odbornému personálu.

• Výrobok neotvárajte a nepoužívajte ho ďalej, ak je poškodený. • Na zariadení/prístroji nerobte žiadne zmeny. Má to za následok stratu

akýchkoľvek nárokov na plnenie zo záruky. • Tento prístroj, rovnako ako všetky elektrické zariadenia, nepatrí do detských rúk!

#### Vylúčenie záruky

UNITEK neručí/nezodpovedá za škody vyplývajúce z neodbornej inštalácie, montáže alebo neodborného používania výrobku alebo z nerešpektovania návodu na používanie a/alebo bezpečnostných pokynov.

## Technické údaje

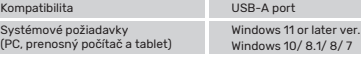

#### Poznámka

Konverzia signálu vyžaduje USB 3.0 a pred pripojením potvrďte špecifikáciu USB portu.

#### Servis a podpora

Ďalšie informácie o podpore nájdete tu: www.unitek-products.com E-mail: support@unitek-products.com

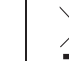

**Slovenski Jezik Návod na použitie**

#### Комплект поставки

#### Техника безопасности

- USB to HDMI & VGA Adapter
- Руководство по эксплуатации

- Не пытайтесь обслуживать или ремонтировать изделие самостоятельно. Доверьте все работы по обслуживанию квалифицированным специалистам.
- Не открывайте устройство и не продолжайте использовать его, если оно повреждено.
- Ни в коем случае не модифицируйте продукт. Это приводит к аннулированию гарантии. • Храните это изделие, как и все электрические изделия, в недоступном для детей месте!

#### Отказ от гарантийных обязательств

Компания UNITEK не несет ответственность за ущерб, возникший вследствие неправильного монтажа, подключения и использования изделия не по назначению, а также вследствие несоблюдения инструкции по эксплуатации и техники безопасности.

#### Технические характеристики

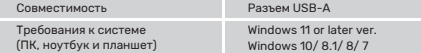

#### **(1) Примечание**

Для преобразования сигнала требуется поддержка USB3.0. Перед подключением проверьте характеристики порта USB.

#### Отдел техобслуживания

Подробнее смотрите здесь: www.unitek-products.com Электронное письмо: support@unitek-products.com

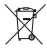

## **Русский Руководство по эксплуатации**

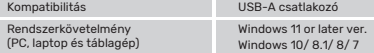

#### Hivatkozás

A jelátalakításhoz USB3.0 képesség szükséges, és a csatlakoztatás előtt ellenőrizze az USB-port specifikációit.

#### Szerviz és támogatás

További támogatási információt itt talál: www.unitek-products.com Email: support@unitek-products.com

- 
- Az áthúzott szemeteskuka jel azt jelenti, hogy a berendezést nem<br>szabad más hulladékkal együtt kidobni. Az információknak<br>megfelelően speciális tartályokba kell ártalmatlanítani az
- ll segno del bidone della spazzatura barrato significa che anno del anno 1990 del 1990 del 1990 del 1990 del 1<br>l'apparecchiatura non deve essere smaltita con altri rifiuti. Dovrebbe anno 1990 del 1990 del 1990 del 1990 de
	-
	-

speziellen Behältern gemäß den von der örtlichen Regierung

erstellten Informationen entsorgt werden.

Znak przekreślonego kosza oznacza, że sprzętu nie wolno wyrzucać razem z innymi odpadami. Należy wyrzucić go do specjalnych pojemników według informacji przygotowanej przez lokalny

# $\forall$

Знак перечеркнутой мусорной корзины означает, что оборудование нельзя утилизировать вместе с другими отходами.

Следует утилизировать в специальных контейнерах в соответствии с информацией подготовило местное самоуправление.

Het doorgekruiste vuilnisbakteken betekent dat de apparatuur niet

met ander afval mag worden weggegooid. Het moet worden weggegooid in speciale containers volgens de informatie opgesteld door de lokale overheid.

Het doorgekruiste vuilnisbakteken betekent dat de apparatuur niet met ander afval mag worden weggegooid. Het moet worden

# $\bigtriangledown$

Kompatybilność

#### weggegooid in speciale containers volgens de informatie opgesteld door de lokale overheid.

Le signe de la poubelle barrée signifie que l'équipement ne doit pas